## Cheatography

## Google Docs - Saving as MS Word Cheat Sheet by Katherine Rose [Consulting](http://www.cheatography.com/thepq/) (thepq) via [cheatography.com/71357/cs/18085/](http://www.cheatography.com/thepq/cheat-sheets/google-docs-saving-as-ms-word)

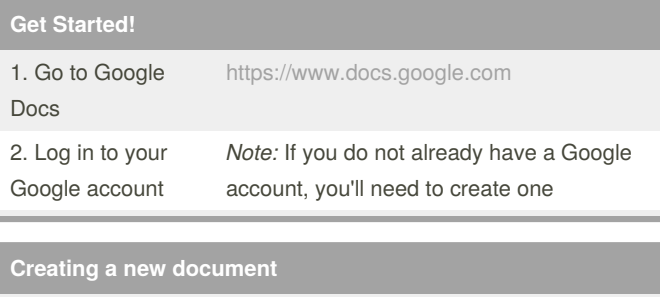

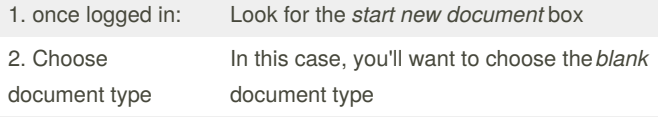

## **Title and Write Your Document**

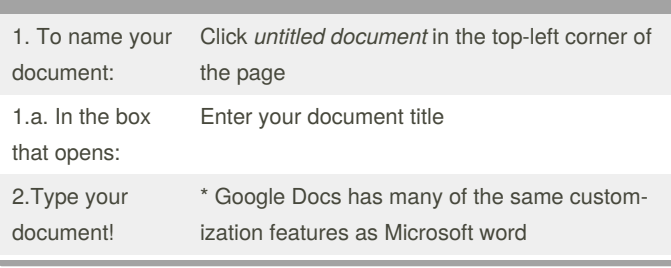

By **Katherine Rose Consulting** (thepq) [cheatography.com/thepq/](http://www.cheatography.com/thepq/)

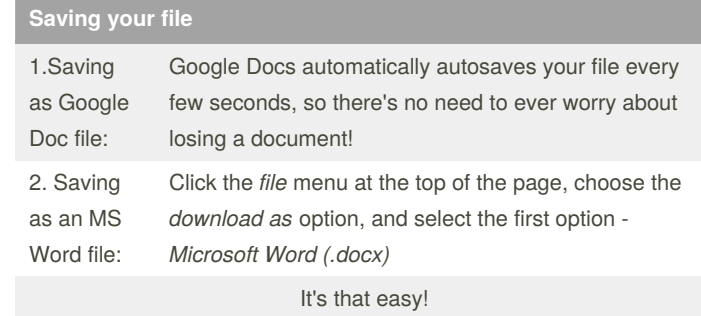

Published 30th November, 2018. Last updated 1st July, 2019.

Page 1 of 1.

## <https://apollopad.com>

Sponsored by **ApolloPad.com** Everyone has a novel in them. Finish

Yours!